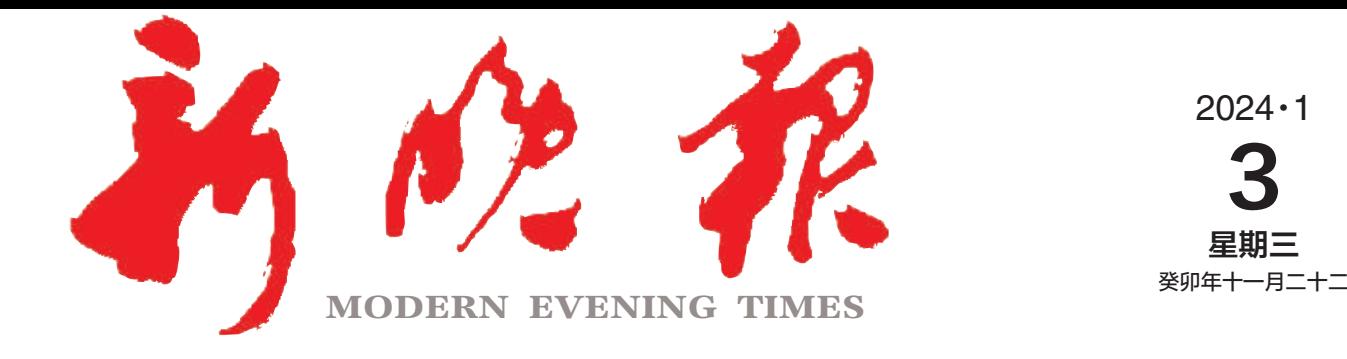

主管/主办/出版 哈尔滨日报社

今日8版 每份1元 国内统 -连续出版物号: CN 23—0034 第12951期 哈尔滨报达印务股份有限公司承印

## 游客接待量和旅游总收入双双达到历史峰值 元旦假期哈尔滨旅游火爆出圈  $\gg$  02

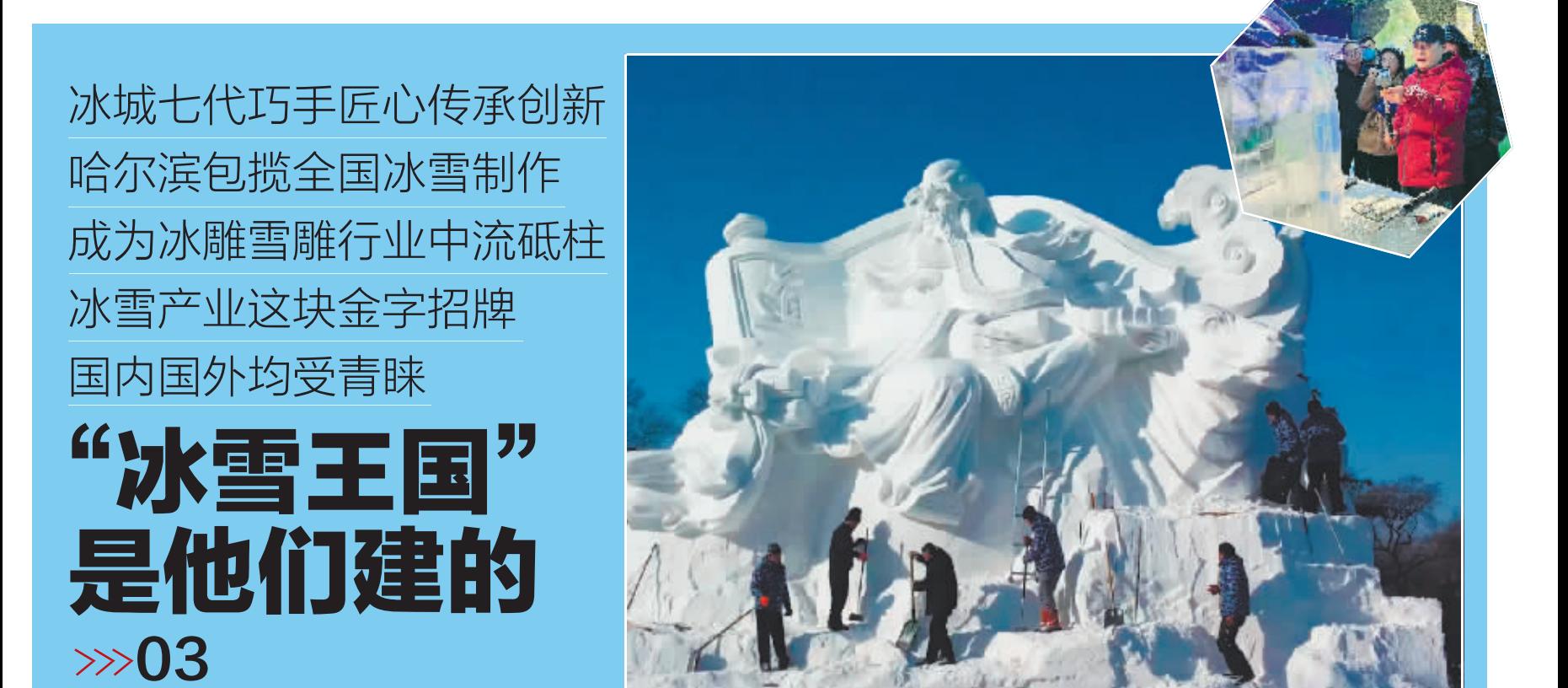

新晚报制图/宋占晨

明天有阵雪 最高温升至-3℃  $\gg 02$ 

来极地公园免费看淘学企鹅大巡游  $\gg 0.5$ 

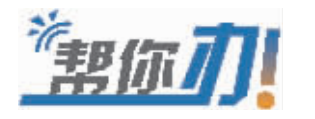

高谊街副41号商铺

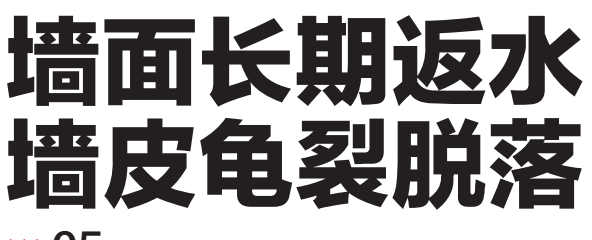

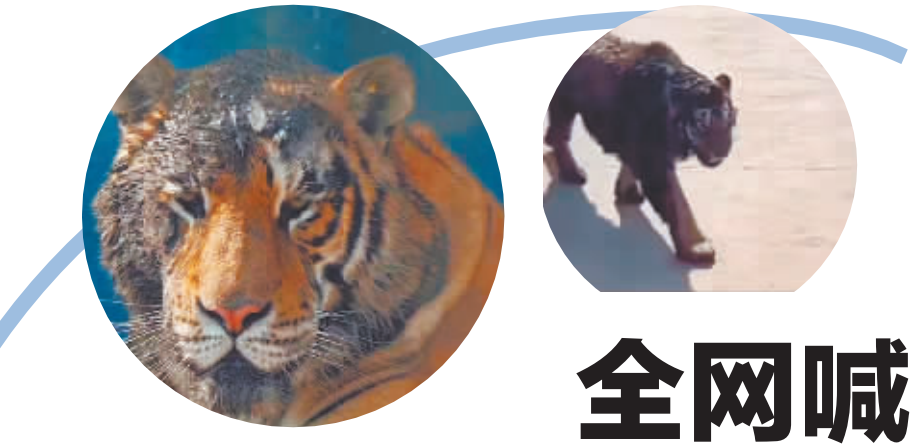

埋汰"出来陪"且"

这事操作难度有点大

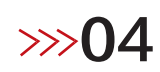

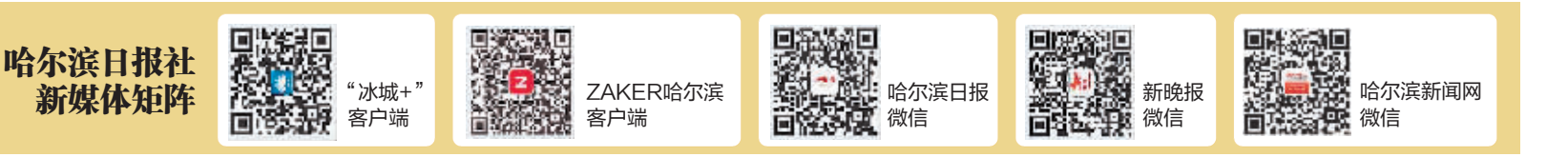

 $\gg 05$